# **O COMPUTADOR NA ESCOLA: QUESTÕES DE PESQUISA NA EDUCAÇÃO EM CIÊNCIAS**

### **Marcelo Giordan**  Faculdade de Educação, USP Av. da Universidade 308 05508-900, São Paulo, SP, Brasil giordan@fe.usp.br

#### **Resumo**

O objetivo do artigo é discutir algumas das principais questões atuais de pesquisa sobre a presença do computador na escola, tendo como foco as aulas de ciências. Para apresentar o estado da arte da pesquisa é necessário recuperar as primeiras experiências de utilização do computador e também apresentar outras experiências do que agora é considerada uma tecnologia da comunicação e informação, desde que se viabilizaram as aplicações educacionais em redes de computadores. Paralelamente às formas de utilização na escola, serão pontuadas questões de pesquisa desdobradas das doutrinas de pensamento que alimentam os programas de pesquisa em Educação em Ciências. Desde esta perspectiva, propõe-se um estudo da sala de aula de química para subsidiar o debate sobre como a pesquisa pode contribuir para a crítica sobre as formas de uso do computador e suas conseqüências para a educação em ciências.

Palavras-chave: Tecnologia da Comunicação e Informação; Computador; Educação em Ciências; Sala de Aula.

#### **Introdução**

O uso de Tecnologias da Comunicação e Informação (TCI) na educação tem atraído atenção generalizada em diversos países (Lang 2000; Somekh 2000; Pelgrum 2001). Grandes projetos de políticas públicas têm sido deflagrados pelo mundo afora, e no Brasil a situação não é diferente (Brasil 1999). Não apenas o poder público tem destinado vultosos recursos para equipar escolas com computadores e acesso à internet, mas também a iniciativa privada mobiliza somas substanciais na informatização das escolas. É inegável também que a principal justificativa declarada por ambas as partes é a necessidade de orientar as ações educacionais e portanto a formação dos alunos para as necessidades das sociedades que estão imersas, e às vezes imobilizadas, em um mundo globalizado, onde as oportunidades de trabalho exigem cada vez mais conhecimentos e habilidades para agir com computadores. Não há dúvidas sobre as exigências do mercado de trabalho mobilizarem a atenção daqueles que planejam a educação, mas serão elas as definidoras dos propósitos das ações educativas que se realizam na sala de aula?

Por certo, não é possível reduzir, nem muito menos orientar toda a dinâmica da sala de aula ao que se supõe ser o núcleo ou a essência dos conhecimentos e das habilidades para agir com o computador, ou agir por meio dele. Isso porque não se trata de eleger princípios norteadores das ações da sala de aula a partir de características singulares das TCI, e menos ainda de se reduzir as ações humanas a um conjunto universal de atitudes e valores. Estas seriam medidas unilaterais resultantes de uma visão parcial e exterior à sala de aula. Por ignorarem o caráter situado e a multiplicidade de propósitos que perpassam as ações do cotidiano escolar, essas visões são incompletas e agregam baixo valor teórico e metodológico para investigar a dinâmica que ali se instaura a partir da chegada de novos meios mediacionais. Para compreender as funções das TCI no ensino e na aprendizagem, é necessário portanto focalizar a atenção para os efeitos produzidos pelas suas formas de uso na sala de aula, quando elas estão imersas em um contexto que as toma como meios mediacionais capazes de sustentar a realização de ações motivadas por propósitos definidos pela própria cultura da sala de aula.

 Neste artigo, propomos fazer uma reflexão sobre como as pesquisas em educação em ciências podem contribuir para a compreensão das potencialidades e limitações dos usos do computador na sala de aula. Para tanto, procedemos inicialmente em uma análise das principais formas de utilização do computador na escola, para em seguida propor um conjunto de investigações sobre uma determinada forma de uso do computador na sala de aula de química.

 Na primeira parte, discutimos experiências de uso da linguagem de programação LOGO, dos sistemas tutoriais, dos aplicativos de escritório, das simulações e finalmente da comunicação mediada por computador, com base em uma leitura crítica de alguns artigos de pesquisa e de revisão. Na segunda parte, relatamos sumariamente algumas contribuições de estudos sobre a dinâmica das interações da sala de aula para apresentar então o cenário específico das investigações sobre o uso do computador e da internet na educação em química.

#### **Linguagens de Programação**

As primeiras iniciativas de utilização do computador como recurso de ensino que repercutiram em pesquisas, são devidas a Seymour Papert, que coordenou a criação do LOGO. A linguagem de programação LOGO foi desenvolvida na década de 1970 no MIT com o intuito de criar ambientes nos quais as crianças pudessem aprender a se comunicar com computadores. O LOGO passou por diversas adaptações ao longo das suas mais de três décadas de existência e um número significativo de pesquisas foi realizado com o intuito de compreender como o computador interfere na aprendizagem. Ainda em uma época em que essas máquinas não apresentavam interfaces, que hoje em dia consideradas indispensáveis, como o teclado e a tela, Papert apoiou-se nas contribuições de Piaget sobre o desenvolvimento cognitivo da criança para implementar uma proposta de utilização do computador, na qual os estudantes programavam a máquina para obter figuras geométricas, tendo como motivador um problema a ser resolvido (Papert 1985).

Papert sugeriu que o raciocínio analítico requerido na programação do computador poderia ser transferido para outras situações de resolução de problemas sem a presença do computador (1985, p. 16). Esta foi uma das hipóteses de pesquisa mais testadas, a qual não se provou consistente, segundo diversos autores, conforme levantamento feito em revisões sobre o assunto (Hughes 1990, citado por Wegerif 2003; Jonassen and Reeves 1996, p. 700) . Para eles, a programação em LOGO se mostrou particularmente efetiva no desenvolvimento de habilidades cognitivas relacionadas à própria programação em LOGO, ou ainda para promover o engajamento dos alunos em aprender quando a programação fazia parte de uma atividade estruturada. Para outros autores no entanto, não resta dúvida que a capacidade de resolução de problemas dos alunos é aprimorada em situações que requisitam a linguagem de programação, o que foi explicado pelo desenvolvimento de habilidades como classificação, seriação e conservação (Clements 1985, citado por Jonassen and Reeves 1996).

Um outro aspecto de disputa sobre as aplicações das linguagens de programação na educação básica diz respeito à demanda por aprender uma sintaxe de comandos, para a qual os aplicativos de compilação, que transformam a seqüência de comandos em instruções binárias, não admitem erros. Nessas circunstâncias, o domínio da sintaxe da linguagem de programação é um pré-requisito sem o qual o aluno não avança nas atividades de resolução de problemas. Pontuação, espaços, ordem das operações e outros requisitos sintáticos constituem um extenso conjunto de regras, que se não forem cumpridas, inviabilizam o processamento computacional e portanto a interação aluno-computador, conforme observado por Jonassen e Reeves (1996, p. 702), ao contrário das regras de sintaxe da linguagem humana, que mesmo não sendo estritamente seguidas, não impedem a interação entre os alunos. É fato que sendo a linguagem estruturadora da comunicação, seja entre pessoas ou entre pessoas e máquinas, ela condiciona o desenvolvimento de funções mentais superiores, a aprendizagem e portanto as ações da sala de aula, com ou sem computador. A 'suavização' das interfaces computacionais na forma de ambientes de programação orientados por objeto ou ainda contendo recursos de verificação da compilação<sup>1</sup> pode vir a minimizar a demanda pelo domínio da sintaxe das linguagens de programação. No entanto, a transferência de habilidades de comunicação pessoa-máquina desenvolvidas em meio às atividades de programação de computadores para outras situações de resolução de problema não foi verificada em diversas pesquisas (Palumbo 1990).

A polêmica sobre as contribuições das linguagens de programação para a educação básica está longe de terminar, pela simples razão de não se tratar apenas de questões de pesquisa suscitadas quando da ida do computador para a sala de aula. Elas remontam embates sobre a precedência entre o desenvolvimento das funções mentais superiores e a aprendizagem. Portanto, a presença do computador na sala de aula, além de se tratar de um movimento recente mesmo em países desenvolvidos, resgata também questões de pesquisa disputadas por grupos que se apóiam em princípios mais ou menos centrados no indivíduo ou no social como referência para compreender o desenvolvimento cognitivo e a aprendizagem. Ainda assim, a inspiração para os estudos sobre o computador na sala de aula de ciências não se resume ao inusitado das aplicações dessa tecnologia na escola e às questões de pesquisa desdobradas dos debates sobre psicologia do desenvolvimento. As propriedades de o computador reunir os principais meios de representação e de transformar a natureza da comunicação humana justificam a necessidade de se estudar as repercussões do seu uso sobre facetas da teoria do conhecimento e seus desdobramentos na sala de aula, pois nas ações com o computador tanto o estatuto do fenômeno se nutre da noção de simulação (Giordan 1999), como os atos comunicativos admitem a enunciação das muitas 'vozes da aldeia global' (Giordan 1998).

#### **Sistemas tutoriais**

 $\overline{a}$ 

Antes porém de tratar de aspectos relacionados à simulação e à comunicação mediada por computador, vale a pena considerar outras experiências do seu uso, que tiveram lugar ainda quando a capacidade de processamento limitava as aplicações gráficas ou ainda quando as redes de computadores estavam restritas aos mundos acadêmico e militar. Programar o computador para substituir o professor na sala de aula foi desde o princípio o objeto do desejo de uma parcela dos especialistas em instrução assistida pelo computador (CAI)<sup>2</sup>. Neste sentido, a elaboração de tutoriais de ensino tem sido adotada como solução para essa controvertida finalidade, seguindo inicialmente os princípios da teoria comportamentalista, cuja estratégia resumidamente era obter respostas do aluno às perguntas suscitadas pelo aplicativo e avaliá-las mediante o critério de ajustamento ao conteúdo previamente exposto.

<sup>&</sup>lt;sup>1</sup> Estamos nos referindo aqui ao módulos *debug* presentes em diversos ambientes de programação.<br><sup>2</sup> De inglês CAL é o gerênimo de computer *sided* instruction.

Do inglês, CAI é o acrônimo de *computer-aided instruction*

Diferentemente de outros materiais de apoio ao ensino, o computador propicia um certo grau de interatividade, na medida em que o *feedback* fornecido pela máquina pode ser programado em função da resposta do aluno. Na tradição da instrução assistida por computador, uma das funções do *feedback* é avaliar se a resposta do aluno é correta ou não. No caso de ser correta, o aplicativo dá seqüência à apresentação do conteúdo para então apresentar outro teste que avalia a efetividade da comunicação tutorial-aluno. Se a resposta for incorreta, o aplicativo redireciona o aluno para uma justificativa sobre a resposta correta, para então retornar à seqüência apresentação-teste. Ainda assim, outras pesquisas sugerem diferentes funções para o feedback, conforme relata Mory em uma extensa revisão sobre o assunto (Mory 1996).

Alguma sofisticação no *feedback*, como oferecer uma justificativa para o correto considerando o diagnóstico e a classificação das respostas incorretas, agrega ao tutorial um certo grau de 'inteligência', na opinião de vários pesquisadores dessa área (Shute and Psotka 1996, p. 576-7). Outra contribuição para o aprimoramento dos sistemas tutoriais foi a transposição dos resultados das pesquisas sobre concepções alternativas, modelos mentais e andaimes para o diagnóstico dos erros cometidos pelos alunos e para as próprias estratégias de remediação, o que foi relatado por Shute e Psotka (1996, 573-4) em uma revisão sobre o tema. Considerar, por exemplo, as concepções alternativas dos alunos, que têm sido extensamente diagnosticadas, na preparação dos sistemas tutoriais inteligentes é uma das estratégias sugeridas por esses autores, o que pode ser confirmado em estudos recentes sobre o desenvolvimento de ambientes de aprendizagem (Solomonidou and Stravidou 2001). Estes estudos indicam um possível desdobramento dos resultados das pesquisas sobre educação em ciências e sobre a sala de aula para a área de sistemas tutoriais inteligentes e nos leva a especular sobre a intenção de introduzir as vozes dos alunos, representadas pelas concepções alternativas, na estruturação dos sistemas tutoriais como estratégia para aprimorar o diálogo entre os tutoriais e os alunos.

Talvez pelo fato de as pesquisas sobre as formas de interação na sala de aula terem demonstrado a preponderância das tríades IRF, iniciação-resposta-*feedback* (Sinclair and Coultard 1975; Mehan 1979; Cazden 2001), a metáfora da máquina de ensinar tenha tido forte apelo entre os segmentos alinhados com a perspectiva de transmissão de informação. Em que pese as limitações iniciais para esse tipo de interação, normalmente condicionada a perguntas de múltipla escolha, não se pode desprezar o fato de a fusão de mídias no computador permitir criar narrativas, que até então não conheciam meio de difusão semelhante. Os críticos dos sistemas tutoriais costumam ignorar esse aspecto, preferindo creditar a principal contribuição do computador às oportunidades de descobrimento pelo aluno, como defende Papert quando trata da aprendizagem de uma língua como um processo natural e equipara-a à aprendizagem da linguagem de programação (1985, p. 18), desconsiderando portanto o caráter de construção social da linguagem e suas repercussões para o processo de aprendizgem.

A despeito das críticas sobre os aplicativos tutoriais encerrarem características de treinamento e prática, sua aceitação nas escolas não pode ser desprezada, ou mesmo explicada simplesmente com base nas pressões da indústria de *software*, ou ainda no desconhecimento sobre as potencialidades do computador. Segundo Crook (1994, p. 13-14), a popularidade da aprendizagem assistida por computador, conforme relatada por Cuban (1986, citado por Crook 1994), pode ser devida à pronta reação a uma indesejada demanda imposta pela inovação tecnológica e também pode estar refletindo o comprometimento dos professores com as práticas de ensino vigentes. No entanto, consideramos que para saber quanto ainda se trata de resistência ou desconhecimento e quanto se trata de apego aos modelos de prática já consolidados, é preciso investigar as experiências de utilização do computador e as

representações dos professores sobre essa tecnologia, para então avaliarmos como os tutoriais estão sendo usados e como podem vir a ser usados na sala de aula.

## **Caixas de Ferramentas**

Entre os estudiosos da área, prevalece também a idéia de que o desenvolvimento do computador influencia fortemente seu uso na escola, tanto assim que a miniaturização pode ser considerada como um dos fatores que possibilitaram a popularização dessa tecnologia, ao permitir o acesso dos usuários domésticos ao processamento e armazenamento massivo de informação no computador de mesa, o que Breton sugere ser uma verdadeira ruptura, capaz de ter disseminado a 'cultura informática' (Breton 1991, p. 242-50). Um outro aspecto do desenvolvimento dos computadores que influencia suas aplicações escolares são os efeitos produzidos pelas interfaces gráficas, que vêm sendo aprimoradas desde a criação do ambiente de janelas.

Como exemplos de influência desses ambientes para impulsionar as aplicações educacionais dos computadores, consideremos dois fatores: em primeiro lugar, pelo fato de a comunicação entre usuário e computador ser feita por meio de ícones, a execução dos aplicativos não exige conhecimento de programação por parte do aluno. Tornar a interação aluno-computador mais intuitiva, por meio da iconografia, significa liberá-lo para se concentrar na interação com o próprio aplicativo e portanto tratar o aplicativo como uma ferramenta para resolução de problemas, em lugar de levar o aluno a construir a própria ferramenta, como ocorre na programação. O segundo fator diz respeito à conjugação das representações escritas, imagéticas e sonoras em um único aplicativo, o que diversifica significativamente as aplicações educacionais.

Os chamados aplicativos de escritório, por meio dos quais o usuário cria textos escritos, adiciona imagens e animações, desenha figuras, constrói tabelas e gráficos, são exemplos da diversificação das aplicações educacionais dos computadores, que se tornaram possíveis a partir do desenvolvimento do ambiente de janelas. Ao observar crianças durante atividades de produção de texto, por meio de editores eletrônicos, e de produção de desenhos, por meio de aplicativos de pintura na tela, Crook sugeriu que nessas situações as ferramentas eletrônicas de produção de textos e desenhos podem cultivar nas crianças atitudes de editoração, como revisar suas produções (Crook 1992), o que não foi observado por Kumpulainen (1996). Por se tratar de aplicativos abertos, nos quais a produção de representações é determinada diretamente pelas ações do aluno, entendemos que sendo tais ações mediadas por esses aplicativos, suas propriedades servem de parâmetros para estruturar tanto as ações externas, junto aos aplicativos, quanto as ações internas. Assim, a seleção de trechos de um texto ou desenho, que é executada pelo aluno por meio da ferramenta, passa a interferir na ação de selecionar, a qual o aluno executa no plano interno. É sob essa perspectiva que entendemos, assim como Crook, a metáfora da 'caixa de ferramentas' como esses aplicativos vêm sendo designados, ou seja, como meios mediacionais capazes de transformar o caráter das ações mediadas. Sugerir que o caráter das ações mediadas é transformado não significa afirmar que ações como revisar textos sejam estimuladas ou mesmo aperfeiçoadas em decorrência de alguma propriedade do editor de texto, mas sim que as estruturas dessas ações são diferentes daquelas que se realizam com papel e lápis.

Em sua revisão de estudos sobre diferentes formas de uso do computador com a finalidade de desenvolver ferramentas cognitivas, Jonassen e Reeves mencionam a inexistência de pesquisas acerca de planilhas, qualificando de especulativos os resultados desses estudos (1996, p. 713). Entendemos no entanto, que na educação em ciências podem ser abertas diversas frentes de pesquisa circunstanciadas no estudo das interações entre alunos

e aplicativos para construção planilhas, gráficos ou textos. Investigar por exemplo, a função da construção de planilhas na identificação de regularidades e variações de uma propriedade de materiais, quando essa construção aparece associada à representação gráfica, pode contribuir para compreendermos como o aluno, ao agir com cada um desses meios mediacionais, organiza sua narrativa para justificar o comportamento da propriedade e os usos dos materiais. É possível também investigar a priorização de um ou outro meio mediacional na resolução de problemas em diferentes situações, que envolvam ou não a experimentação, e se esta priorização ganha visibilidade na narrativa do aluno, seja na forma de reconstrução da situação experimental, ou da própria problematização.

#### **Simulação**

A combinação entre a característica iconográfica e a fusão de meios de representação no ambiente de janelas também é particularmente atrativa para a educação em ciências, especialmente quando consideramos a transposição do fenômeno do meio natural para o computador. São basicamente três as formas de transposição do fenômeno: a reprodução em tela do fenômeno filmado, a animação obtida pelo seqüência de ilustrações e a simulação por meio da combinação de um conjunto de variáveis de modo a reproduzir as leis que explicam o fenômeno. Nas circunstâncias em que a atenção do aluno esteja mobilizada por uma aplicação simuladora do fenômeno, o controle sobre as variáveis pode ser exercido com o intuito de observar regularidades, fazer previsões, ou ainda a própria representação do fenômeno simulado pode servir de suporte para o aluno elaborar narrativas ou explicações acerca do fenômeno no meio natural. Conforme sugerimos anteriormente, o controle sobre temperatura, pressão e volume de gases pode ser mais eficiente para fins de elaboração de modelos, quando cada uma dessas variáveis do sistema experimental é convertida em um análogo do fenômeno simulado (Giordan 1999), e pode ser portanto modificada, o que permite ao aluno fazer previsões sobre os efeitos das variações.

Nos aplicativos de simulação, transpõe-se o fenômeno para o plano simulado mediante a programação do computador, de modo a reproduzir as leis físicas que regem o fenômeno e de modo também a representar simultaneamente o fenômeno na tela do computador. Esta é a mudança de fundo no estatuto do fenômeno, do ponto de vista da teoria do conhecimento. Em vista da justaposição do controle das variáveis embutidas nas leis físicas que regem o fenômeno à representação visual do próprio fenômeno, sugerimos que, durante a elaboração de narrativas explicativas, o aluno poderá se referir tanto aos ditames teóricos, quanto aos eventos empíricos circunscritos ao fenômeno, o que poderá contribuir para a apropriação dos dispositivos de pensamento característicos da comunidade científica. Assim, a conjugação das facetas teórica e empírica do fenômeno simulado pelo computador, diferentemente da animação ou da reprodução audiovisual, torna-se uma referência ímpar nas situações em que o aluno trabalha na resolução de problemas diante do computador. Nossa hipótese prevê que na medida em que o aluno se apropria desses dispositivos sócio-técnicos, a estrutura de seus dispositivos de pensamento é influenciada pela conjugação teoria-empiria, repercutindo tanto nos seus discursos, como nas formas de agir. Esta seria a principal contribuição dos estudos sobre os fenômenos simulados para a educação em ciências, do ponto de vista da teoria do conhecimento.

Solomonidou e Stavridou (2001) relataram o desenho e o desenvolvimento de um ambiente de aprendizagem que contém simulações e visualizações de experimentos sobre equilíbrio químico, simulações de reações químicas representadas no nível atômicomolecular, que na verdade podem ser consideradas como animações, representações simbólicas das reações químicas, gráficos dinâmicos e uma seqüência de problemas por meio

dos quais a lei de constante de equilíbrio é derivada. Uma das características desse estudo diz respeito à influência da pesquisa das concepções dos alunos sobre equilíbrio químico no desenho e desenvolvimento da arquitetura do ambiente de aprendizagem. Apesar de as autoras considerarem essa como a característica principal do ambiente para promover a mudança nas concepções dos alunos, por meio de situações de conflito cognitivo, parece-nos que a combinação entre as formas estática e dinâmica de representação do fenômeno macroscópico, atômico-molecular, simbólico e matemático - em uma única tela e a intervenção dos alunos na modificação de parâmetros e variáveis do sistema provê os alunos com os meios mediacionais necessários para executar ações, que repercutem tanto na resolução de problemas, quanto na elaboração de narrativas explicativas. Portanto, o uso orientado de meios mediacionais para a resolução de problemas, os quais situam os alunos no contexto da fenomenologia do equilíbrio químico<sup>3</sup>, é aquilo que determina suas ações, as quais repercutem na elaboração de significados, sem que necessariamente ocorra conflito cognitivo. Para dirimir o conflito dessas hipóteses, sugerimos investigar se, nas situações de interação com o ambiente de aprendizagem, os dispositivos de pensamento característicos das concepções alternativas - inventariadas nos inúmeros estudos sobre concepções alternativas estão presentes nas narrativas dos alunos e então analisar se suas estruturas e funções se preservam quando os meios mediacionais do ambiente de aprendizagem estão à disposição dos alunos.

De modo geral, a simulação tem sido pouco empregada como meio para transpor o fenômeno para o computador. Na maior parte dos casos, animações são embutidas em ambientes de aprendizagem, as quais estão integradas a outras aplicações (Gredler 1996, p. 523). Nem mesmo para a representação do experimento tem sido observada a programação de aplicativos no sentido de fazê-los reproduzir alguma lei, mesmo que seja empírica. No caso da representação do nível atômico-molecular é mais comum observar a influência de leis da mecânica molecular na programação dos aplicativos; no entanto a influência da dinâmica molecular é menos comum. Nesses casos, os aplicativos se restringem à visualização dos objetos moleculares. No que se refere às atividades de ensino, o efeito realístico da visualização molecular deve ser aproveitado para sustentar a elaboração de modelos ou narrativas explicativas, mesmo considerando que os objetos moleculares visualizados possam vir a ser elevados ao status de reprodução da 'realidade' do nível atômico-molecular. Isso porque, não nos parece que o apelo visual da representação molecular seja o fator determinante da formação de visões realísticas de ciências. Nisso, as formas de deferência ao objeto representado são mais influentes, e por essa razão deve-se considerar o diálogo como ação prioritária nas atividades de ensino, mais ainda quando se exige confrontar realismo e consensualismo na sala de aula de ciências.

#### **Comunicação mediada por computador**

 $\overline{a}$ 

É evidente que a interação do aluno com os aplicativos de simulação ou com sistemas tutoriais não esgota as formas de uso do computador na educação em ciências. Uma forma de se contrapor ao realismo da visualização molecular é fomentar o diálogo dos alunos entre si, de modo a realçar a busca do consenso como um dos propósitos das atividades que se realizam diante do computador. Este diálogo pode ocorrer em interações na presença do computador, sobre o que discorreremos adiante, e também por meio do computador. Tanto

<sup>&</sup>lt;sup>3</sup> Nesta aproximação, a resolução de problemas embute os propósitos das ações mediadas, bem como a narrativa deflagadora da situação, e portanto do contexto, por meio do qual se orienta o diálogo do aluno para outras situações do cotidiano da sala de aula e de outros contextos.

assim, que a comunicação mediada por computador é uma das formas de aplicação mais investigadas no contexto da educação escolar, principalmente após a disseminação do uso da internet, sobre a qual passaremos a fazer um breve relato histórico.

A comunicação mediada por computador se concretiza por meio de redes de computadores, uma idéia que surgiu em meio as muitas iniciativas desencadeadas pelo governo dos Estados Unidos quando do lançamento do primeiro satélite no espaço, na segunda metade da década de 1950. Por iniciativa do Departamento de Defesa, iniciaram-se estudos com vistas a desenvolver um sistema de troca de informação entre os computadores, que já eram reconhecidos como principais recursos para processar e armazenar informações. Prevaleceu na época uma proposta de troca de informação por meio de pequenos pacotes, em contraposição à idéia de trocas de grandes volumes de informação. O modelo de comutação de pacotes, no qual os computadores permanecem permanentemente conectados, culminou com o desenvolvimento de um protocolo de troca de pacotes e finalmente com sua padronização. A publicação do protocolo TCP/IP é considerada como o marco de fundação da internet, o que ocorreu em 1980, onze anos após a primeira experiência de conexão de computadores a longa distância.

A internet foi rapidamente adotada no meio universitário internacional, mas sua popularização só teve início após a gigante Microsoft ter admitido que a comunicação em rede seria a principal aplicação dos computadores, isso já em meados da década de 1990 quando foi lançado seu navegador. Antes disso, a troca de arquivos e mensagens era mediada por interfaces que exigiam do usuário o domínio de uma sintaxe de comandos relativamente complexa. Em 1993, foi lançada a primeira versão do aplicativo que permitia a leitura de documentos no formato de hipertexto, e que aproveitava a propriedade de integrar escrita, imagem e som, além de viabilizar a conexão entre computadores por meio de vínculos acionados por um simples pressionar de botão. Sem dúvida, a popularização da internet é devida à suavização das interfaces de comunicação usuário-computador, simplificada pela 'linguagem estruturada de hipertexto'. No entanto, não se pode desconsiderar o esforço gigantesco de empresas de computadores, *softwares* e telecomunicações, e de governos em vender a idéia da Sociedade da Informação, ainda que no Brasil as escolas públicas tenham permanecido fora dos projetos oficiais<sup>4</sup>.

As aplicações da internet na escola básica são hoje em dia reconhecidamente variadas. Alinhando nossos interesses de pesquisa com a necessidade de focar a discussão sobre temáticas específicas, optamos aqui por abordar as experiências e estudos sobre as interações entre alunos por meio do computador, mesmo sabendo do potencial educacional do imenso banco de dados da teia hipertextual. Muitos dos estudos sobre comunicação mediada por computador (CMC) na escola têm sido realizados por pesquisadores da área de linguagem, talvez pelo fato de a internet ter permitido uma interação rápida e de baixo custo entre falantes de línguas diferentes . No início dos anos de 1990, já era possível observar os efeitos da CMC sobre as atitudes de alunos do ensino médio em programas de intercâmbio entre escolas bilíngue do México e dos Estados Unidos (Meagher and Castaños 1996). A análise semântica de respostas a questionários sugeriu que a CMC facilita a percepção dos valores culturais pelos estudantes, o que foi corroborado posteriormente pela análise do conteúdo das mensagens de correio eletrônico.

Se por um lado, a estrutura não hierarquizada e o potencial para encorajar a aprendizagem colaborativa são duas características da internet que justificam o desenvolvimento de atividades de ensino mediadas por listas de discussão (Cronjé 2001), por outro lado, a diversidade de modos comunicacionais e as dificuldades para planejar atividades de ensino podem inibir a integração da internet nas práticas de sala de aula, especialmente se

 $\overline{a}$ 

<sup>&</sup>lt;sup>4</sup> No final de 1999, foi lançado o Programa Brasileiro para a Sociedade da Informação, sobre o qual fizemos uma análise da perspectiva educacional (Giordan, 2000).

os professores não recebem formação específica (Dawes 1999). Também a heterogeneidade dos gêneros discursivos das mensagens de correio eletrônico pode ser afetada por numerosos fatores específicos da situação e da estrutura social, os quais determinam o evento comunicacional em andamento (Yates 1996, p. 46). Mesmo sendo veiculados por textos escritos, os estudos que procuram caracterizar as locuções de correio eletrônico como mais assemelhadas à escrita ou à fala têm afirmado que a complexidade das formas enunciativas é um indício de que estamos diante de um inusitado meio de comunicação (Baron 1998; Giordan 2003a,b).

Do ponto de vista da estrutura dos diálogos realizados por meio do correio eletrônico, tem sido observado que os alunos fazem uso de perguntas como principal estratégia de interação (Cronjé 2001; Meij and Boersma 2002) durante atividades estruturadas de ensino na sala de aula. Esta atitude também foi observada em atividades extra sala de aula, nas quais os alunos procuravam espontaneamente um serviço de tutoria, cuja interação tutor-aluno se baseava na troca de mensagens por correio eletrônico (Giordan and Mello 2001). A análise dessas perguntas demonstrou que os alunos as elaboram com vistas a resolver problemas suscitados na sala de aula.

Também com o propósito de vincular as atividades que se desenvolvem no interior da sala de aula de ciências daquelas realizadas por meio do correio eletrônico, tem-se observado um crescente interesse em desenvolver ambientes na internet que subsidiem a interação dialogada entre alunos, principalmente com vistas a valorizar a argumentação (Bell and Lin 2000; Ravenscroft 2000). Esses trabalhos partem do princípio que os alunos podem aprender ciências a partir de discussões assíncronas estruturadas, como sugeriram os resultados de um estudo em que se comparou a influência de comentários e de textos narrativos na consecução de um debate histórico sobre a luz e seu espectro de cores (Hoadley and Linn 2000). Neste sentido, o planejamento das atividades realizadas por meio de correio eletrônico parece desempenhar uma função determinante sobre a efetividade das ações dos alunos, cuja estrutura está visível no movimento discursivo dos diálogos mediados pelo correio eletrônico. Portanto, a análise dos diálogos se constitui em um valioso procedimento de investigação para compreender não apenas como os significados estão sendo elaborados, mas também como proceder ao planejamento de atividades mediadas pelo correio eletrônico.

Os resultados desses estudos sugerem ainda a possibilidade de ocorrer o prolongamento das interações síncronas da sala de aula para as interações assíncronas do correio eletrônico, o que pode ampliar os meios e as formas como as locuções são enunciadas. Parece-nos que o valor desse prolongamento de interações para a educação em ciências está em orientar o planejamento das atividades de ensino de modo a absorver o correio eletrônico na estruturação dessas atividades, e simultaneamente incentivar o diálogo das vozes enunciadas por locuções faladas e escritas, e assim subsidiar a vinculação das ações. Partindo desse princípio, será possível investigar as situações de sala de aula com os enfoques do ensino ou da aprendizagem e confrontar com os resultados de pesquisa sobre a ansiedade dos professores em relação às tecnologias da comunicação e informação (Russell and Bradley 1997), ou sobre as concepções dos professores sobre o uso do computador na sala de aula (Drenoyianni and Selwood 1998), ou sobre as atitudes dos alunos em relação aos usos educacionais do computador (Selwyn 1999), os quais desconsideram a análise das ações na sala de aula como uma conduta investigativa necessária para compreender o ensino e a aprendizagem.

Diversas outras experiências de comunicação pela internet entre escolas de diferentes contextos culturais têm sido relatadas (Garner and Gillingham 1996), a partir das quais podese depreender um vasto campo de investigação desde perspectivas multiculturais, lingüísticas, etnográficas, comunitárias, e sob diversos outros enfoques dentro da educação em ciências, como as chamadas parcerias alunos-cientistas (Cohen 1997). Além da modalidade assíncrona,

a comunicação mediada por computador tem sido explorada em situações de salas de batepapo da internet (*internet relay chat*), onde os alunos se comunicam em tempo real (Ingram, Hathorn and Evans 2000). Ou seja, os programas de pesquisa que têm como referência o fato de as interações dialogadas da sala de aula serem situadas em um contexto sociocultural singular e de essas interações determinarem as ações externas e internas dos alunos, dispõem de uma nova modalidade de comunicação para ser investigada.

#### **A dinâmica das interações da sala de aula**

 Esses programas de pesquisa têm uma longa tradição no estudo das interações dialogadas da sala de aula. A natureza dos diálogos da sala de aula vem sendo estudada de forma sistemática a partir do seu registro e de variadas técnicas de análise, de modo que já há uma vasta literatura de revisões sobre o tema (Edwards and Westgate 1994; Hicks 1995; Wells 1999; Cazden 2001). Esses estudos são unânimes em constatar que a estrutura IRF foi um dos primeiros padrões discursivos registrados em salas de aula inglesas (Sinclair and Coulthard 1975) e norte-americanas (Mehan 1979), e que também tem sido observada em salas de aula brasileiras (Machado 1999; Capechi and Carvalho 2000; Mortimer 2000) e mexicanas (Candela 1999). Por meio de *Iniciações*, o professor normalmente se dirige aos alunos na forma de perguntas que são *Respondidas* e recebem uma apreciação do professor, normalmente avaliativa, na forma de *Feedback*. Analisando episódios de aulas de ciências no ensino secundário, Lemke (1990) observou o mesmo padrão discursivo ao qual chamou de Diálogo Triádico, asseverando se tratar de uma estrutura básica de comunicação dessas salas de aula, por meio da qual o professor controla o fluxo do diálogo e o próprio padrão temático. Da mesma forma, ao observarem que os professores usavam o *feedback* para revozear os alunos com o intuito de confirmar ou reformular seus enunciados, Edwards e Mercer (1987) também se referiram ao IRF como um meio de manter o controle sobre as estruturas discursiva e temática dos episódios de ensino.

 No entanto, o controle assimétrico exercido pelo professor sobre o fluxo do diálogo não é a única função exercida pela tríade. Conforme foi observado por Wells (1993), o terceiro movimento pode ser usado para dar seqüência ao diálogo no sentido de estender a resposta do aluno ou fazer ligações com outras passagens do episódio de ensino ou de episódios anteriores. Por sua vez, Candela (1999) observou que os alunos são capazes de reverter a tríade em situações de negociação de significado, nas quais eles resistem à versão do professor por não estarem em acordo com ela. Essa inversão das tríades também foi observada em uma situação de tutoria pela internet, na qual a aluna exerceu controle parcial sobre o fluxo do diálogo e sobre o padrão temático, iniciando ela mesma a interação com perguntas, o que foi considerado uma forma de Debate por correio eletrônico (Giordan, 2003b).

 Para as situações em que apenas os alunos são os interlocutores diretos, a diversidade das modalidades discursivas pode aumentar consideravelmente, conforme indica a característica multifuncional das locuções observada por Barnes e Todd (1995) em estudos sobre atividades colaborativas entre alunos do ensino fundamental. Sob forte influência bakhtiniana na segunda edição de seu livro, os autores sugeriram que o significado é indeterminado e está distribuído entre as trocas enunciativas em lugar de ser inerente a qualquer uma delas (1995, p. 141).

 De fato, estudos recentes sobre o papel da audiência, ou seja, do endereçado no processo enunciativo (Herrenkohl and Guerra 1998), situações de trabalho colaborativo com e sem a intervenção do professor (Hogan, Nastasi and Pressley 2000), interação escritaoralidade em pequenos e grandes grupos de discussão (Mason 1998), as funções de perguntas de alunos e professores em discussões guiadas (Zee, Iwasyk, Kurose, Simpson and Wild 2001), os papéis desempenhados pelos alunos em atividades práticas mediadas pelo computador (Kelly and Crawford 1996; Kelly, Crawford and Green 2001), e sobre o desenvolvimento de ferramentas de análise e planejamento de ensino com base nos conceitos de narrativa, interação e dialogia (Mortimer and Scott 2002), indicam a ocorrência de diversas modalidades discursivas nas salas de aula de ciências.

 No mesmo sentido dos estudos que tratam o diálogo como elemento estrutural das atividades da sala de aula, investigações sobre como os alunos do ensino fundamental conversam em atividades realizadas diante do computador também têm contribuído para compreender a natureza das interações de ensino e aprendizagem (Wegerif and Scrimshaw 1997). Da análise dessas interações diante do computador, foram sugeridas três formas de diálogos, chamados de cumulativo, disputativo e exploratório (Fischer 1997), cujas semelhanças com os tipos de diálogos observados na ausência do computador (Mercer 1997) indicam que a estrutura de determinadas atividades colaborativas em pequenos grupos podem ser intercambiadas entre situações com e sem a presença do computador. Outra contribuição importante desse grupo de pesquisa foi a constatação de uma seqüência de locuções, entre os movimentos de iniciação e resposta na tríade IRF, que foram chamadas de Discussão (de onde propuseram o quarteto IDRF), dada a natureza exploratória dos diálogos (Wegerif and Mercer 1996). Nesses casos, o aplicativo computacional foi responsável pelos movimentos de iniciação e seqüência, e não de avaliação como se observa freqüentemente em diálogos triádicos entre professor e alunos.

#### **Um cenário de pesquisa sobre o uso do computador na sala de aula de Química**

Na sala de aula de Química, é comum tratarmos de duas fenomenologias, uma de natureza macroscópica e outra de natureza submiscroscópica. A primeira se refere ao comportamento dos materiais, suas propriedades e transformações. Já a fenomenologia submicroscópica, cujo termo mais apropriado seria nanoscópica, dada as dimensões nanométricas de seus eventos, lida com as entidades corpusculares que formam os materiais, e também com suas propriedades e transformações. A correlação entre estas duas instâncias é a principal hipótese que sustenta o paradigma atômico-molecular e é também um dos eixos estruturais para se construir significados na sala de aula de Química.

Além da linguagem verbal, a sala de aula de Química convive com um sistema semiótico característico da cultura científica, responsável pela codificação do que não seria exagero considerar a Linguagem Química (Laszlo 1995). Por meio desse sistema, representam-se todos os elementos químicos conhecidos e por conseqüência é possível representar átomos, moléculas, adutos, algomerados, enfim tudo aquilo que constitua os materiais em sua dimensão corpuscular. A base de codificação e as formas de uso deste sistema semiótico são por si só fatores condicionantes da elaboração de significados na sala de aula de Química, e mais ainda quando se reconhece suas imbricadas relações com a linguagem verbal escrita e oral. Daí, uma das razões para se considerar aspectos da linguagem, mesmo enquanto códigos, nas investigações sobre a sala de aula de Química.

Paralelamente à construção da teoria atômico-molecular, desenvolveram-se formas de representação dos fenômenos associados, de tal forma que hoje se pode considerar a 'visualização atômico-molecular' como uma ferramenta essencial da cultura científica, que tem sido amplamente empregada em situações de investigação, como também nos meios de comunicação e divulgação científica. Uma prova cabal da presença dos objetos moleculares no cotidiano das sociedades é o lançamento da moeda de £ 2 no Reino Unido, contendo em uma das faces a estrutura do DNA, durante as comemorações dos 50 anos da publicação do trabalho de Watson e Crick. A natureza da representação da dupla hélice, e dos objetos moleculares de modo geral, não é verbal e nem pertence ao estatuto da simbologia química. Ela é iconográfica e traz em si uma característica que nos parece inusitada, a simulação.

Diante dessas premissas sobre a ciência Química, sobre as modalidades de comunicação na sala de aula e sobre a natureza mediada das ações diante do computador, sobre o que discorremos (Giordan, 2003c) com apoio na Teoria da Ação de Mediada (Wertsch 1998), nossa primeira hipótese de pesquisa é que a introdução de objetos moleculares na sala de aula de Química altera a dinâmica das interações verbais e portanto condiciona os processos de elaboração de significados sobre propriedade, estrutura e transformação dos materiais. Tendo em vista a natureza semiótica dos objetos moleculares, iremos considerá-los como ferramentas culturais, incluindo-os portanto no rol de outras ferramentas culturais que constituem o plano da ação mediada. A segunda hipótese de pesquisa considera que as estruturas das ações mediadas e dos diálogos produzidos por alunos e professor em atividades de ensino de Química, nas quais o computador é um dos elementos centrais de mediação, estão relacionadas e determinam os processos de domínio e apropriação de ferramentas culturais, e elaboração de significados.

Tendo em vista as diferentes formas de representação dos objetos moleculares, por meio de objetos tridimensionais, aplicativos computacionais e imagem impressa, e a natureza dialogada das interações da sala de aula, estas hipóteses serão verificadas mediante a introdução dessas diferentes formas de representação em situações dialogadas de ensino, a partir das quais os agentes, alunos e professor, interajam entre si e com as ferramentas culturais.

Basicamente, as investigações contemplam duas vertentes. A primeira considera atividades face-a-face realizadas no âmbito da sala de aula, e que são portanto mediadas pela fala e por outros sistemas semióticos como os textos escritos e a gestualidade. A segunda alarga o horizonte da sala de aula e considera as atividades assíncronas e não presenciais mediadas exclusivamente pelo computador, nas quais as linguagens verbal escrita e iconográfica são os principais sistemas semióticos. Para cada uma dessas vertentes serão realizadas atividades específicas de ensino, por meio de cenários estruturados, segundo quatro formas de interação entre agentes e computador. A Figura 1 ilustra essas formas de interação.

Adotando alunos do nível médio de ensino, seus professores e futuros professores como sujeitos das investigações, consideramos que no cenário da sala de aula presencial, as formas mais freqüentes de interação ocorrem *com* e *no* computador. Já nos cenários de ensino não presencial, é possível investigar interações entre esses mesmos agentes *pelo* e *sobre* o computador.

Algumas das relações entre os agentes e suas produções realizadas *com* e *no*  computador também estão indicadas na Figura 1. Tome-se por exemplo, a discussão de respostas ou de modelos *no* computador, entre os alunos A1 e A2. Essas discussões serão alimentadas pelo consumo da narrativa de um tutorial sobre tópicos da Química Orgânica, o que está indicado na Figura 1 por meio de uma seta que parte da interação 'narrativa dos tutoriais' *com* o computador em direção a 'discussão das respostas/modelos' *no* computador. Nessa situação, as interações, cujos registros serão principalmente do tipo oral, alimentarão a elaboração de respostas *com* o computador, ou seja, usando os ambientes de autoria desenvolvidos para elaborar e submeter respostas pela internet, que por sua vez serão registrados em um banco de dados hipertextual. Esse banco de dados de repostas e modelos produzidos pelos alunos alimentarão as discussões sobre as respostas e modelos que desta vez serão realizadas *pelo* computador. Na Figura 1, essa relação é representada pela seta que parte da interação *com* o computador para a interação *pelo* computador.

Além das relações indicadas pelas setas, em cada uma das quatro formas de interação, as atividade serão estruturadas de modo a se promover relações entre as formas de consumo e produção dos meios mediacionais, ou seja, diálogos entre os agentes e as ferramentas culturais. Portanto, para cada atividade, será possível observar e registrar interações, a partir das quais buscaremos evidências para testar as hipóteses e responder as questões de pesquisa.

Consideramos também de interesse investigar as interações que ocorrem em atividades desenvolvidas *sobre* o computador, ou seja, aquelas em que se reflete sobre suas funções nas atividades de ensino e no processo de aprendizagem. Um de seus desdobramentos pode vir a ser aproveitado para investigar os diálogos produzidos por alunos e professores *pelo* computador, conforme indicam as duas setas localizadas no baixo da Figura 1. Em nossos estudos sobre situações de tutoria pela internet, pudemos constatar uma razoável diversidade das formas de perguntar dos alunos (Giordan and Mello 2001) e o desenvolvimento de modalidades discursivas de grande valor educativo (Giordan, 2003a,b), o que nos encoraja a continuar investigando a interação professor-aluno por meio da internet. Da mesma forma que nas interações entre os alunos realizada *pelo* computador, os diálogos produzidos por alunos e professores nas seções de tutoria serão registrados em um banco de dados hipertextual desenvolvido exclusivamente para as finalidades dessa pesquisa.

#### **Perspectivas**

Nesta breve revisão de estudos sobre cinco principais formas de uso do computador em aulas de ciências, defendemos a necessidade de se investigar como alunos e professor interagem diante do computador em situações de ensino. Este nos parece ser o cenário prioritário de pesquisa quando se pretende avaliar as possibilidades e limitações de uso de um meio mediacional que condiciona fortemente as ações de ensino e também os processos de aprendizagem e desenvolvimento de funções mentais superiores. Estes cenários são ainda mais prioritários se considerarmos as alterações nas noções de audiência e de fenômeno, resultantes das formas de interação que se vislumbram com essa tecnologia.

 Eis que os computadores chegaram às escolas e os professores continuam a exercer sua profissão, sem que tenham sido substituídos por máquinas, como ocorreu em muitos outros setores do mundo do trabalho. Parece-nos que há mais demanda por esse profissional do que em épocas remotas, o que certamente se explica pelo aumento da população, e não por algum 'milagre' tecnológico. Porém, a pressão pela demanda desses profissionais não é apenas quantitativa; exige-se cada vez mais de suas competências em lidar com o mundo governado por redes, sejam elas de informação, de produção, ou mesmo de poder. A sala de aula é mais que um nó de uma rede, pois desde sempre as ações que ali se desenvolvem têm sido influenciadas por intensos diálogos de cada um de seus agentes entre si e com suas comunidades. Ainda que esses diálogos venham sendo subestimados, a sala de aula é desde sempre uma rede de interações dialógicas. Se o computador será usado para fortalecer essa rede é uma questão que diz respeito a um complexo sistema de relações culturais, políticas, econômicas e fundamentalmente educacionais.

Antes de nos atrevermos a censurar ou recomendar formas de uso na sala de aula de uma tecnologia decididamente incrustada na sociedade, devemos ter humildade em reconhecer que é necessário investigar o que ali se passa, com a única certeza de que buscamos respostas para o que não sabemos. Sob esse aspecto, a comunidade de Educação em Ciências não pode se omitir, e deve portanto ocupar seu papel de interlocutora preferencial da sociedade, pois é pelo diálogo que os mitos serão despidos.

### **Referências**

- Barnes, D. and F. Todd (1995). Communication and learning revisited. Portsmouth, USA, Boynton/Cook Pub.
- Baron, N.S. (1998). "Letters by phone or speech by other means: the linguistes of e-mail." Language and Communication **18**: 133-170.
- Bell, P. and M. Lin (2000). "Scientific arguments as learning artifacts: designing for learning from the web with KIE." International Journal of Science Education **22**: 797-817.
- Brasil (1999). "Programa Nacional de Informática". Secretaria de Educação a Distância MEC. Disponível em www.proinfo.gov.br, último acesso 19/11/2003
- Breton, P. (1991). História da informática. São Paulo, Editora UNESP.
- Candela, A. (1999). "Students' power in classroom discourse." Linguistics and Education **10**(2): 139-163.
- Capechi, M.C.V.M. e A.M.P. Carvalho (2000). "Argumentação em uma aula de conhecimento físico com crianças na faixa de oito a dez anos." Investigações em Ensino de Ciências **5**(3): www.if.ufrgs.br/public/ensino/revista.htm.
- Cazden, C.B. (2001). The language of teaching and learning. Portsmouth. USA, Heinemann.
- Clements, D.H. (1985). "Research in Logo in education: is the turtle slow but steady or not even in the race?" Computers in the Schools **2**(2-3): 55-71.
- Cohen, K.C. (1997). Internet links for science education: student-scientist partnerships. New York, Plenum.
- Cronjé, J.C. (2001). "Metaphors and models in internet-based learning." Computers and Education **37**: 241-256.
- Crook, C. (1992). "Young children's skill in using a mouse to control a graphical computer interface." Computers and Education **19**: 199-207.
- --- (1994). Computers and the collaborative experience of learning. London, Routledge.
- Cuban, L. (1986). Teachers and machines. New York, Teachers College Press.
- Dawes, L. (1999). "First connections: teachers and the National Grid for Learning." Computers and Education **33**: 235-252.
- Drenoyianni, H. and I.D. Selwood (1998). "Conceptions or misconceptions? primary teachers' perceptions and usr of computers in the education." Education and Information Technologies **3**: 87-99.
- Edwards, A.D. and D.P.G. Westgate (1994). Investigating Classroom Talk. London, Falmer.
- Edwards, D. and N. Mercer (1987). Common Knowledge: the development of understanding in the classroom. Londron, Routledge.
- Fischer, E. (1997). Educationally important types of children's talk. Computers and talk in primary classroom. R. Wegerif and P. Scrimshaw. London, Multilingual Matters Ltd.
- Garner, R. and M.G. Gillingham (1996). Internet communication in six classroom: converstations across time, space, and culture. Mahwah, New Jersey, Lawrence Erlbaum.
- Giordan, M. (1998). "Correio e Bate-papo: A Oralidade e a Escrita Ontem e Hoje." Química Nova na Escola **8**: 17-19.
- --- (1999). "O Papel da Experimentação no Ensino de Ciências." Química Nova na Escola **10**: 43-49.
- (2000). "O programa Brasileiro para a Sociedade da Informação e suas bases educacionais". Jornal da USP **506**:8. Disponível em http://quimica.fe.usp.br/artigos
- --- (2003a). "The role of IRF exchanges in the discursive dynamics of e-mail tutored interactions." submetido para publicação.
- --- (2003b). "Tutoring through the internet: how students and teachers interact to construct meaning." aceito para publicação.
- --- (2003c). "A internet vai à escola: domínio e apropriação de ferramentas culturais". submetido para publicação.
- Giordan, M. and I.C.d. Mello (2001). Tutoring through telematics in teaching and learning chemistry. 6th European Conference on Research in Chemical Education, Aveiro, Pt.
- Gredler, M.E. (1996). Educational games and simulations: a technoloy in search of a (research) paradigm. Handbook of research for educational communications and technology. D. H. Jonassen. New York, Macmillan**:** 521-540.
- Herrenkohl, L.R. and M.R. Guerra (1998). "Participant structures, scientific discourse, and student engagement in fourth grade." Cognition and Instruction **16**(4): 431-473.
- Hicks, D. (1995). "Discourse, Learning, and Teaching." Review in Research Education **21**: 49-95.
- Hoadley, C.M. and M.C. Linn (2000). "Teaching science through online, peer discussions: SpeakEasy in the Knowledge Integration Environment." International Journal of Science Education **22**(8): 839-857.
- Hogan, K., B.K. Nastasi and M. Pressley (2000). "Discourse patterns and collaborative scientific reasoning in peer and teacher-guided discussions." Cognition and Instruction **17**(4): 379-432.
- Ingram, A.L., L.G. Hathorn and A. Evans (2000). "Beyond chat on the internet." Computers & Education **35**: 21-35.
- Jonassen, D.H. and T.C. Reeves (1996). Learning *with* technology: using computers as cognitive tools. Handbook of research for educational communications and technology. D. H. Jonassen. New York, Macmillan**:** 693-719.
- Kelly, G., T. Crawford and J. Green (2001). "Common task and uncommon knowledge: dissenting voices in the discursive construction of physics across small laboratory groups." Linguistics and Education **12**(2): 135-174.
- Kelly, G.J. and T. Crawford (1996). "Students' interaction with computer representations: analysis of discourse in laboratory groups." Journal of Research in Science Teaching **33**(7): 693-707.
- Kumpulainen, K. (1996). "The nature of peer interaction in the social context created by the use of word processors." Learning and Instruction **6**(3): 243-261.
- Lang, M. (2000). "Teacher development of computer use in education in Germany." Education and Information Technologies **5**(1): 39-48.
- Laszlo, P. (1995). A palavra das coisas ou a linguagem da química. Lisboa, Gradiva.
- Lemke, J.L. (1990). Talking science: language, learning, and values. Norwood, USA, Ablex.
- Machado, A.H. (1999). Aula de Química. Ijui, Brasil, Ed. Unijui.
- Mason, L. (1998). "Sharing cognition to construct scientific knowledge in school context: the role of oral and written discourse." Instructional Science **26**: 359-389.
- Meagher, M.E. and F. Castaños (1996). Perceptions of American Culture: the impact of an electronically-mediated cultural exchange program on Mexican high school students. Computer-mediated communication: linguistic, social and cross-cultural perspectives. S. C. Herring. Philadelphia, John Benjamins Pub Co**:** 187-202.
- van der Meij, H. and K. Boersma (2002). "E-mail use in elementary school: an analysis of exchange patterns and content." British Journal of Educational Technology **33**(2): 189-200.
- Mercer, N. (1997). La construcción guiada del conocimiento. Barcelona, Paidós.
- Mortimer, E.F. (2000). Linguagem e formação de conceitos no ensino de ciências. Belo Horizonte, Brasil, Ed. UFMG.
- Mortimer, E.F. e P. Scott (2002). "Atividade discursiva nas salas de aula de ciências: uma ferramenta sociocultural para analisar e planejar o ensino." Investigações em Ensino de Ciências **7**(2): 26p. Disponível em http://www.if.ufrgs.br/public/ensino/revista.htm.
- Mory, E.H. (1996). Feedback Research. Handbook of research for educational communications and techonology. D. H. Jonassen. New York, Macmillan**:** 919-956.
- Palumbo, D.B. (1990). "Program language/problem solving research: a review of relevant issues." Review of Educational Research **60**: 65-89.
- Papert, S. (1985). Logo: computadores e educação. São Paulo, Brasiliense.
- Pelgrum, W.J. (2001). "Obstacles to the integration of ICT in education: results from a worldwide educational assessment." Computers & Education **37**: 163-178.
- Ravenscroft, A. (2000). "Designing argumentation for conceptual development." Computers in Education **34**: 241-255.
- Russell, G. and G. Bradley (1997). "Teachers' computer anxiety: implications for professional development." Education and Information Technologies **2**: 17-30.
- Selwyn, N. (1999). "Students' attitudes towards computers in sixteen to noneteen education." Education and Information Technologies **4**(2): 129-141.
- Shute, V.J. and J. Psotka (1996). Intelligent tutoting systems: past, present and future. Handbook of research for educational communications and technology. D. H. Jonassen. New York, Macmillan**:** 570-600.
- Solomonidou, C. and H. Stravidou (2001). "Design and development of a computer learning environment on the basis of students' initial conceptions and learning difficulties about chemical equilibrium." Education and Information Technologies **6**(1): 5-27.
- Somekh, B. (2000). "New technology and Learning: policy and practice in the UK, 1980- 2010." Education and Information Technologies **5**(1): 19-37.
- Wegerif, R. (2003). Thinking Skills, Technology and Learning: A review of the literature for NestaFutureLab. Milton Keynes, UK.
- Wegerif, R. and N. Mercer (1996). "Computers and reasoning through talk in the classroom." Language and Education **10**(1): 47-64.
- Wegerif, R. and P. Scrimshaw (1997). Computers and talk in primary classroom. London, Multilingual Matters Ltd.
- Wells, G. (1993). "Reevaluating the IRF sequence: a proposal for the articulation of theories of activity and discourse for the analysis of teaching and learning in the classroom." Linguistics and Education **5**: 1-37.
- --- (1999). Dialogic Inquiry. Cambridge, USA, Cambridge Uni Press.
- Wertsch, J.V. (1998). Mind as action. New York, Oxford Uni Press.
- Yates, S.J. (1996). Oral and written linguistic aspects of computer conferencing. Computer mediated communication: linguistic, social and cross-cultural perspectives. S. Herring. Philadelphia, USA, John Benjamins**:** 29-46.
- van Zee, E.H., M. Iwasyk, A. Kurose, D. Simpson and J. Wild (2001). "Student and Teacher Questioning during Conversations about Science." Journal of Research in Science Teaching **38**(2): 159-190.

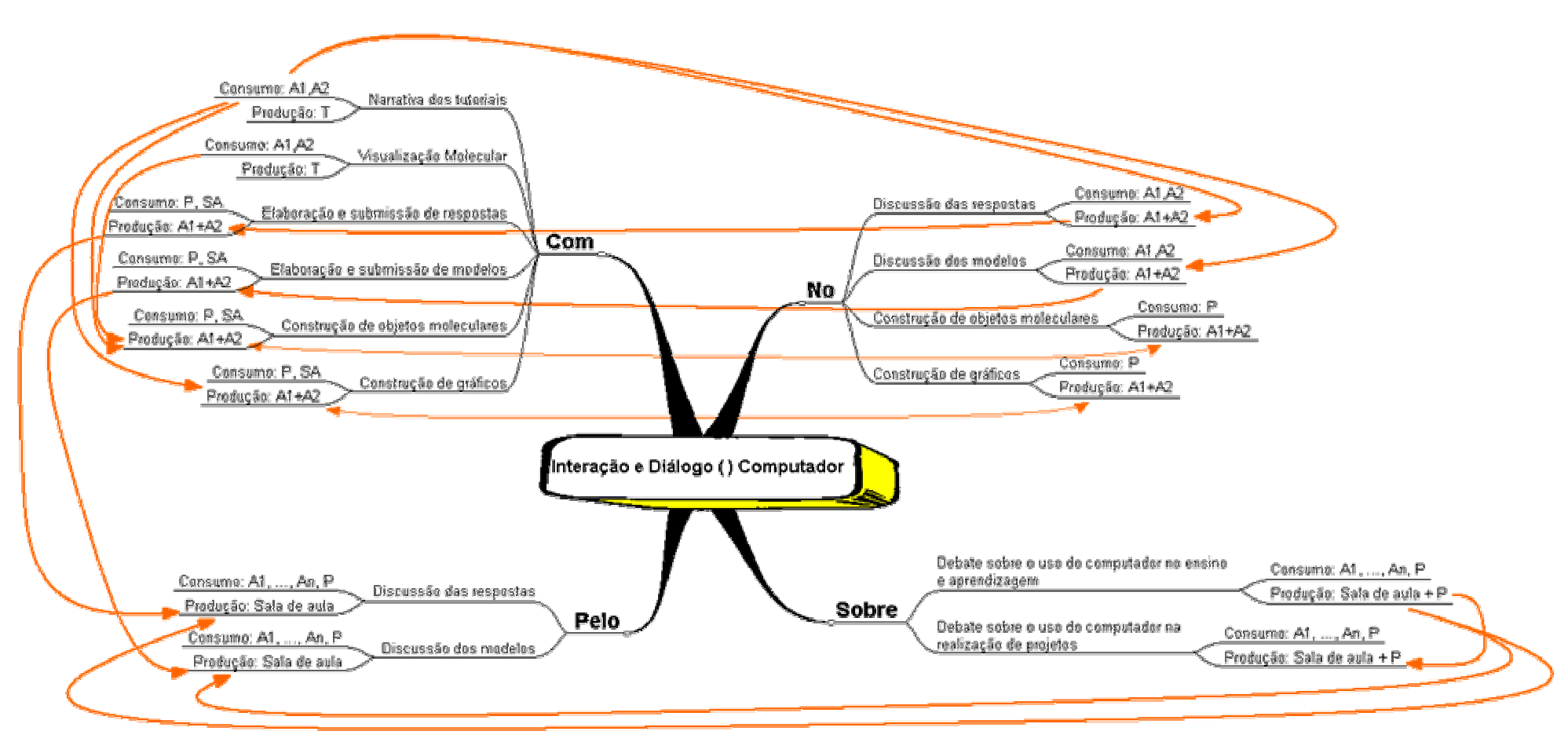

### FIGURA 1 - MAPA ILUSTRATIVO DAS INTERAÇÕES E DIÁLOGOS PRODUZIDOS NAS SITUAÇÕES DE INVESTIGAÇÃO DA SALA DE AULA